# **Pistes pour l'enseignement aux élèves nouvellement arrivés :**

# *la simulation globale*

- Doc. 1 : définition de la simulation globale
- Doc. 2 : bibliographie
- Doc. 3 : sitographie : exemples de simulations globales en ligne sur internet
- Doc. 4 : Exemple de simulation globale : l'immeuble parisien du 109 rue Lamarck
- Doc. 5 : Exemple de simulation globale : le village
- Doc. 6 : Exemple de simulation globale : le village
- Doc. 7 : Exemple de simulation globale : le voyage sidéral
- Doc. 8 : Exemple de simulation globale : l'île
- Doc. 9 : Exemple de simulation globale : la croisière

#### **Qu'est-ce que la simulation globale ?**

La simulation globale s'apparente à un jeu de rôle dans lequel les élèves, sous une identité fictive, recréent un univers calqué sur le monde réel (le village, l'immeuble …) ou imaginaire (le voyage sidéral et l'installation d'une nouvelle civilisation). Le professeur est maître du jeu. L'objectif est de faire acquérir des compétences aux élèves en les motivant et à travers une perspective actionnelle. Ces compétences peuvent être multiples : (inter)culturelles, grammaticales, discursives, interdisciplinaires … et elles sont fédérées par le projet mené qui rend leur apprentissage nécessaire. Cette pratique pédagogique a été encouragée par le BELC, sous l'impulsion de son directeur Francis Debyser. Elle s'inscrit dans un contexte où l'approche communicative se développe et la pédagogie se centre plus sur l'apprenant.

#### **Le déroulement d'une simulation globale**

#### **Choix du lieu-thème**

Au départ, il faut choisir un espace dans lequel les élèves vont virtuellement agir. On le définit comme « lieu-thème » (cf. Yaiche). Il y en a 3 types :

des lieux-thèmes fixes et « clos » : *l'île, le village, l'immeuble …* 

des lieux-thèmes itinérants : *l'expédition …* 

des lieux-thèmes mixtes : *la croisière, le cirque…* 

 des lieux-thèmes avec des objectifs précis (cf. FOS) : *la conférence internationale, l'entreprise, l'hôtel,…* 

#### **Durée de la simulation globale**

Le temps conseillé par F. Yaiche est d'environ 40 heures réparties comme il suit :

 $\Rightarrow$  5 h : établir le lieu-thème (emplacement géographique, nom, environnement ...)

 $\Rightarrow$  5 h : construire les identités fictives (nom du personnage, caractère, aspect physique ...)

 $\Rightarrow$  20 h : donner du relief par des traces écrites, des interactions (histoire du lieu, ...)

 $\Rightarrow$  10 h : introduire des incidents et des événements (anniversaire, naufrage, ...)

Afin de l'adapter à un public scolaire, on peut réduire la durée de moitié afin d'en constituer une séquence. Certains collègues ont aussi pris le parti de l'organiser sur une heure hebdomadaire tout le long de l'année, ce qui a l'avantage de suivre la progression des élèves.

#### **Déroulement des activités**

Le mode de travail varie d'une activité à l'autre : travaux individuel, par groupe et collectif interviennent. Gérer des pauses pour sortir de la fiction et éviter des dérapages est nécessaire.

#### **Nombre de participants**

Les participants peuvent faire partie du même groupe d'apprenants ou être issus de différents groupes en différents lieux. Par exemple, la simulation de l'immeuble parisien du 109 rue Lamarck a impliqué 250 étudiants de différents pays et reliés par internet. La simulation du village, par Brigitte Cervoni, a conduit à un échange entre deux classes du même établissement, …

#### **Nombre d'intervenants**

Il peut s'agir du seul professeur ou de plusieurs enseignants de différentes disciplines, voire des intervenants extérieurs suivant les objectifs visés.

#### **Production des élèves**

Les productions peuvent être diverses : nouvelle collective, blog, échanges épistolaires, travaux plastiques …

# **Bibliographie**

#### **Ouvrages essentiels (épuisés … il faut se tourner vers les centres de ressources !)**

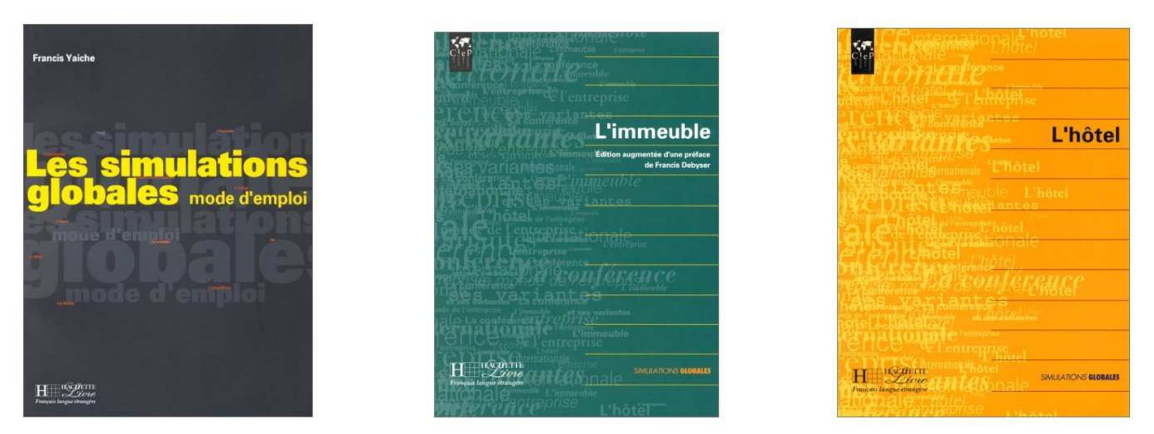

PEREC Georges, *La vie, mode d'emploi*, 1978.

Dans ce roman, Pérec décrit et raconte la vie des habitants d'un immeuble parisien, dans une rue fictive. Chaque chapitre décrit une pièce, …

DEBYSER F., YAICHE F. *L'immeuble*, Hachette, 1986.

CARE Jean-Marc et DEBYSER Francis, *Simulations globales*, 1995, CIEP.

CARE, Jean-Marc, MATA BARREIRO, Carmen.- *Le Cirque*.- Paris : Hachette FLE, 1996.

YAICHE Francis, *Les simulations globales, mode d'emploi*, Hachette FLE, collection simulations globales (niveau perfectionnement), 1996.

PACTHOD Alain, *L'hôtel*, Hachette FLE, collection simulations globales (niveau perfectionnement)*,* 1996, 127 p.

BOMBARDIERI Brochard, HENRY Jean-Baptiste, *L'entreprise*, Hachette FLE, collection simulations globales, 1996 (18 €).

CARE, Jean-Marc, YAICHE, Francis, ESTRADE, Christian.- *Iles*.-Sèvres : CIEP, 1997.

#### **Des articles et dossiers en ligne**

#### **http://www.francparler.org/dossiers/simulations.htm**

Un excellent dossier en ligne qui permet de faire le point sur les simulations globales !!! Le dossier est accompagné d'un projet présenté par Brigitte Cervoni, professeur de français langue seconde et formatrice à l'IUFM de Paris : il s'agit de la simulation « Le village ».

#### **http://www.edufle.net/La-simulation-globale**

Dans cet article de 2004, Aurore Capriles rappelle dans un style vivant la genèse de la simulation globale et ses grands principes. Elle précise le rôle que peut jouer l'informatique, notamment dans sa dimension documentaire. Elle décrit le projet d'Ademirnet, lancé en 1997, qui concerne environ 250 étudiants européens et américains qui ont habité virtuellement dans l'immeuble parisien Au 109, rue Lamarck, dans le dix-huitième arrondissement.

#### http://www.francparler.org/dossiers/village.pdf http://innovalo.scola.ac-paris.fr/PAI4/5/57/cadres.htm

Dans un dossier illustré, Brigitte Cervoni présente une simulation globale sur le village, à savoir **le village de Cap Frambate**, construit par des élèves de classes d'accueil. Après avoir exposé les objectifs, elle présente la progression, le déroulement des séances et les productions des élèves. On trouve des fiches d'activités parfaites pour choisir le nom de famille des personnages, …

#### http://www3.ac-nancy-metz.fr/pasi/IMG/54LonglavilleC\_99a.pdf

Ce projet, intitulé « J'ai vécu dans un « **village lorrain au Moyen Age** » a été expérimenté avec une classe de 5ème, en mettant en relation les programmes de français, d'histoiregéographie et de technologie. Le dossier présente de façon détaillée le déroulement de la simulation en renseignant les objectifs et en soulignant la pertinence de la démarche.

#### http://www.ac-nancy-metz.fr/MIVR/ancien\_site/borny1/metz-htb.htm

Le village a été expérimenté avec une classe de 6<sup>ème</sup>, avec des élèves non francophones. Les enseignants présentent le cadre de l'activité et ses enjeux. A partir d'un plan interactif du village, nous pouvons rencontrer les habitants et découvrir d'anciens métiers qu'ils pratiquent.

# $\rightarrow$  L'île

#### http://www.cndp.fr/vei/acc\_scol/doc/lenaufrage1.doc

Fatima Davin présente une simulation menée en classe d'accueil. La production finale correspond à une nouvelle retraçant l'aventure d'un groupe d'individus échoués sur une île, à la suite d'un naufrage. L'accent est mis sur l'interdisciplinarité.

#### http://villagefle.br.free.fr/Atelierecriture\_page.htm

Voici 3 simulations globales qui reprennent le thème de l'île (suite à un naufrage). Les expériences ont été menées à des moments différents avec un public d'étudiants de niveau B1 à B2. La production correspond à une nouvelle illustrée, mise en ligne sur internet.

#### http://circ36-le-blanc.tice.ac-orleans-

tours.fr/php5/file/projets\_pluri/simulation\_%20globale%20\_competences.pdf

Organigramme mettant en évidence les compétences dans l'ensemble des disciplines sollicitées au cours de la simulation sur l'île.

#### http://lettres.ac-dijon.fr/espapro/pedago/letmod/col/robinson/robinson.htm

L'île, expérimentée par une classe de 4<sup>ème</sup>. Des textes sont produits au cours de 10 séances présentées synthétiquement.

# **→ Le voyage sidéral**

#### http://dnb56.ac-rennes.fr/pedagogie/lettres/lp/simglob.htm

Olivier Apollon retrace les grandes lignes d'une simulation globale consistant en un voyage sidéral et l'implantation d'une nouvelle civilisation … à l'issue de 20 heures de simulation, pour une classe de 4ème en difficultés.

# - **L'immeuble**

#### http://www.epi.asso.fr/revue/89/b89p195.htm

Présentation de « L'**immeuble** du parisien du 109, rue Lamarck, dans le 18ème arrondissement ». Cette simulation a été menée en 1997 avec des étudiants de différents pays d'Europe et des étudiants américains.

http://pedagogie.ac-toulouse.fr/ariege-education/primtice/IMG/pdf/contribution\_cndp-1.pdf http://www.cndp.fr/archivage/valid/69791/69791-10650-13564.pdf

José Ségura rapporte son expérience de la simulation L'immeuble, avec des élèves de CRI. Il fait part des difficultés rencontrées quant à la construction matérielle de l'immeuble, le recours aux TICE et conclut sur l'enthousiasme des élèves de différents établissements, habitants fictifs d'un immeuble commun créé et qui se rencontreront à l'issue de l'expérience.

# **→ Un quartier dans la ville**

« Il s'agit de mettre en valeur le projet professionnel de chaque élève par la pratique de l'éducation à l'orientation et par l'initiation à la vie en société, à travers l'enseignement de l'Education Civique. »

- **Le cirque (expérimenté de façon privilégiée dans le premier degré)**  http://projects.edtech.sandi.net/langacad/lecirque/indexf.html http://francais.creteil.iufm.fr/memoires/rouvarel.htm

# - **Le village de vacances à la Grande Motte**

http://www.ofaj.org/paed/langue/simulationfr.html

# **→ L'hôtel**

#### http://home.sandiego.edu/~mmagnin/hotel.html

Présentation de « **l'hôtel** », simulation pour le français de spécialité (hôtelière) adaptée par Michèle Magnin et s'inspirant de l'ouvrage d'Alain Pacthod.

# - **L'entreprise**

http://home.sandiego.edu/~mmagnin/affaires.html Présentation de « l'entreprise », simulation pour le français des affaires.

# **→ Divers**

http://www.u-grenoble3.fr/espace\_pedagogique/maitrise.htm

Des exemples de scénarios réalisés par des étudiants de maîtrise FLE : suivre les pas de Tintin au Tibet, faire un séjour dans la Drôme …

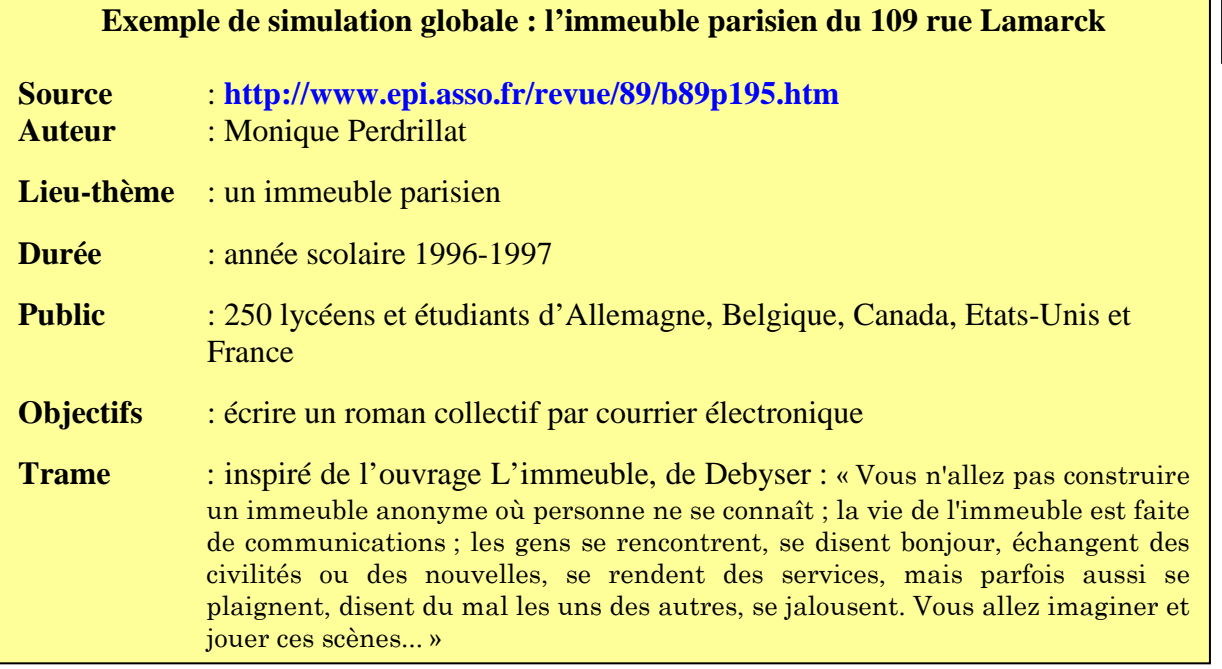

**1) Choix du logement :** il y a 17 logements : choisissez le vôtre et indiquez l'étage. Vous pouvez aussi être le commerçant d'en bas ou la concierge. (Chaque classe a un seul logement)

**2) Imaginez votre famille :** fiche d'identité de chaque membre pour que tous les participants connaissent leurs voisins (série d'autoportraits, métier). Indiquez si ces gens s'entendent bien ou mal. Indiquez leurs occupations favorites. Par exemple : M. X passe ses dimanches à planter des clous, Mme Z fait du yoga, … La voiture est importante en France « elle classe l'individu » : indiquez la marque, la couleur et la façon de conduire de votre personnage.

**3) Décrivez votre logement :** nombre de pièces, disposition, mobilier, décoration, photos ou tableaux, …. Imaginez aussi un élément bizarre, pittoresque ou manquant dans ce décor...

**4) L'immeuble et la rue :** les boutiques du coin, le style des passants, la circulation, les monuments les plus proches. En allant faire vos courses, qui rencontrez-vous ? Racontez !

#### **5) Rencontre des voisins et les potins (s'appuyer sur les fiches des voisins)**

a/ Dans l'escalier vous faites un brin de causette. Racontez !

b/ Les murs ont des oreilles : les cloisons sont mal insonorisées. Racontez ! … les potins !

**6) Un dimanche à Paris :** Que se passe-t-il dans l'Immeuble ? Que font les habitants (odeurs, bruits, activités, lectures, musique préférés des gens de l'Immeuble …) ?

**7) La grève à Paris :** Le matin : départ en métro ou en voiture, l'ambiance au travail ou au lycée, les petits services rendus aux voisins à cette occasion. Le soir, le retour à la maison, chacun raconte sa dure journée pendant le repas ou à un ami au téléphone.

**8) Un incident dans l'immeuble :** Courrier mal distribué, panne d'électricité, un vol, un début d'incendie,... Racontez !

**9) La fête dans l'immeuble !** Un baptême chez les Fisher du 6ème ! Tous les voisins sont invités et se rencontrent. A cette occasion, et après quelques verres de champagne, chacun se laisse aller à des confidences sur sa propre histoire d'amour ou révèle une « histoire » de famille. Racontez !

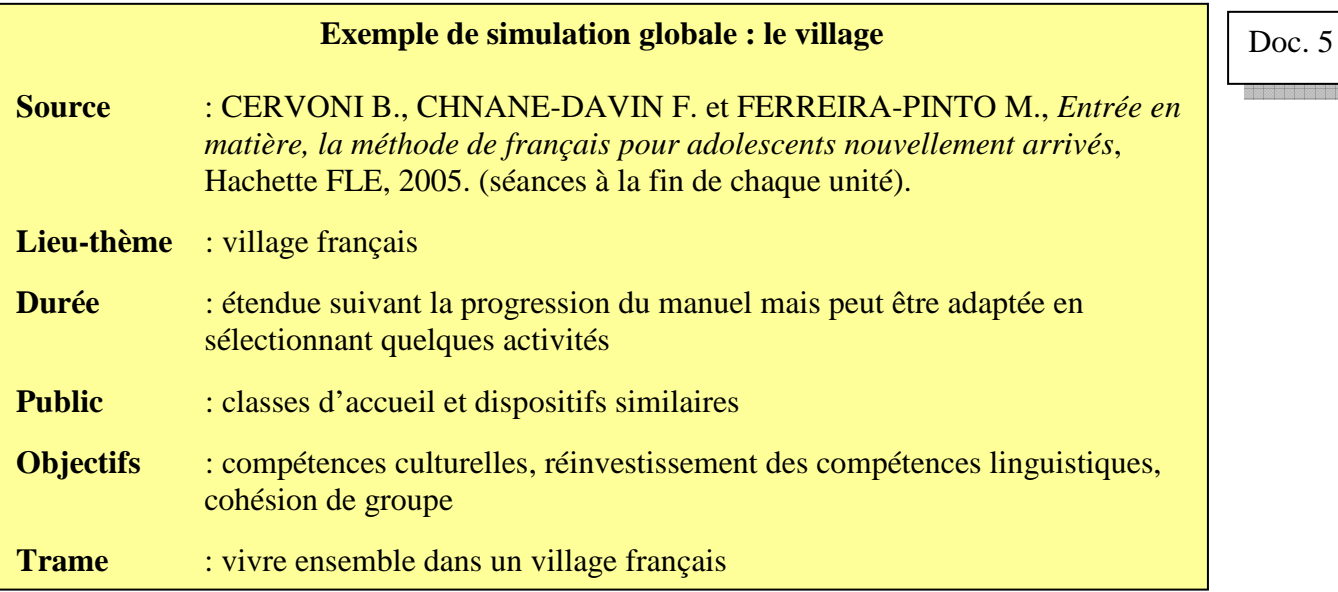

#### **Parcours FLE**

- 1) Choisir son prénom
- 2) Choisir son métier
- 3) Choisir son nom de famille
- 4) Situer géographiquement le village
- 5) Choisir le nom du village et décrire le climat du village
- 6) Créer un restaurant du village et inventer la spécialité gastronomique
- 7) Créer le journal du village
- 8) Imaginer l'étymologie du nom de village
- 9) Créer la pharmacie et le cabinet médical du village
- 10) Imaginer les grandes inventions du village et créer des timbres les représentant
- 11) Imaginer et écrire des faits divers pour le journal du village
- 12) Créer le timbre du village

# **Parcours FLS**

- 13) Imaginer une fête traditionnelle du village
- 14) Créer la brochure touristique du village et rédiger des documents promotionnels
- 15) Définir les sports du village
- 16) Imaginer et jouer des scènes téléphoniques
- 17) Organiser des élections municipales pour élire le maire du village et créer une affiche pour une campagne électorale
- 18) Installer le bureau de vote du village
- 19) Préparer le vote (lieu, urne, documents nécessaires)
- 20) Procéder au dépouillement des votes et organiser un débat
- 21) Préparer le conseil municipal du village
- 22) Imaginer le blason du village
- 23) Choisir la Marianne du village
- 24) Créer le projet éducatif local du village

#### **Parcours FLM**

- 25) Inventer un conte traditionnel du village
- 26) Créer un monument pour le village
- 27) Imaginer la légende de la fondation du village
- 28) Inventer et décerner le prix du village

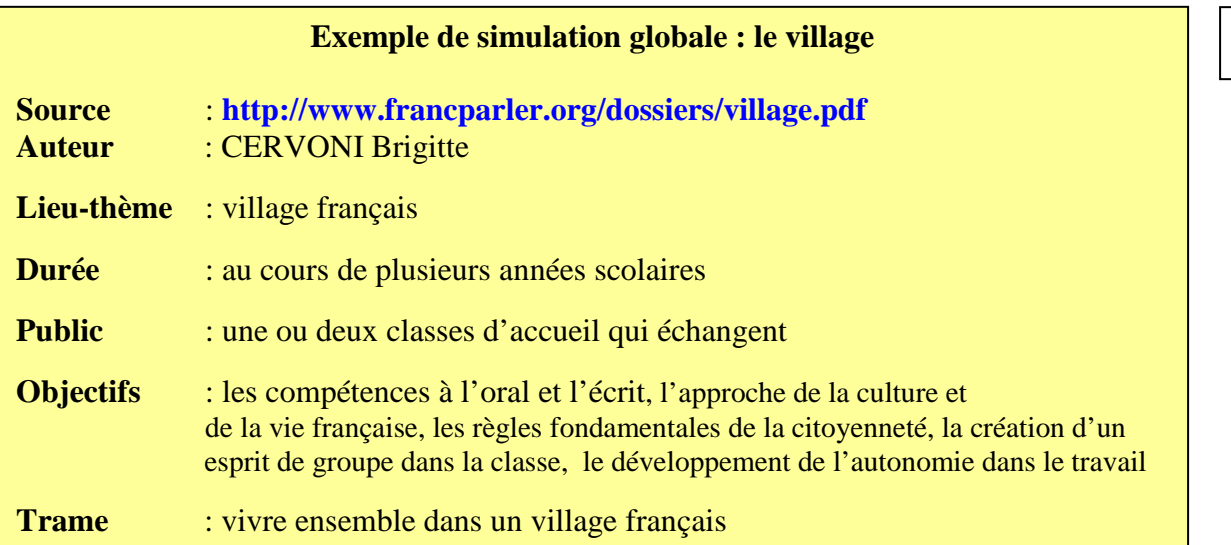

*Il s'agit de la trame générale, les étapes ne correspondent pas forcément à une séance unique. Cette simulation, détaillée dans le dossier en ligne, est accompagnée de quelques fiches d'activités.* 

# **1) Choisir un métier**

# **2) Choisir le prénom et le nom du personnage**

Cf. fiche sur les noms de famille : http://www.francparler.org/dossiers/pj/cervoni\_fiche1.doc

**3) Décrire son personnage** (lieu et date de naissance, apparence …)

Cf. fiche sur la description : http://www.francparler.org/dossiers/pj/cervoni\_fiche2.doc

# **4) Fabrication de leur carte d'identité**

# **5) La naissance du village** : le nom

Cf. fiche sur le nom de village : http://www.francparler.org/dossiers/pj/cervoni\_fiche3.doc

# **6) Décrire l'environnement géographique** du village

**7) Décrire l'environnement urbain** du village (rue, institutions, …)

# **8) Inventer l'étymologie** du nom du village

Cf. fiche sur la légende fondatrice : http://www.francparler.org/dossiers/pj/cervoni\_fiche4.doc

# **9) Rédiger le journal** du village

# **10) Rédiger l'annuaire téléphonique**

**11) Organiser les éléments de la poste** (heures de passage) et réalisation de timbres Cf. fiche création d'un timbre : http://www.francparler.org/dossiers/pj/cervoni\_fiche5.doc

# **12) Un événement** : envoyer une lettre pour la saint Valentin

Cf. fiche rédiger une enveloppe : http://www.francparler.org/dossiers/pj/cervoni\_fiche6.doc

**13) Invitation** du village voisin pour déguster la galette des rois

# **14) Rédaction de spécialités gastronomiques** du village

# **15) Invention d'une fête** traditionnelle

# **16) Mise en place de l'élection** du maire

Cf. observer une carte électorale : http://www.francparler.org/dossiers/pj/cervoni\_fiche7.doc

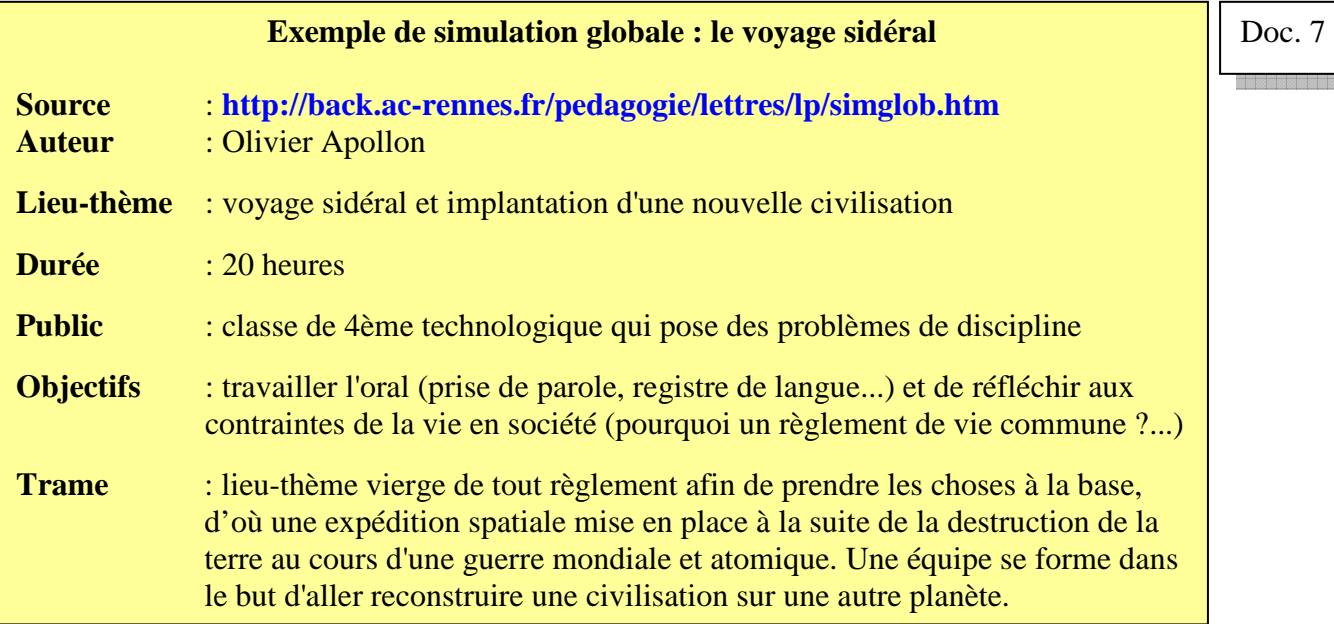

# **1) le choix des identités**

*Réflexion : quelles sont les compétences nécessaires à la conduite d'une telle mission ? De cette réflexion sont sorties les professions suivantes : pilote, cuisinier, artisan, architecte, astrophysicien, médecin, botaniste, zoologiste, informaticien, mécanicien...* 

*Chacun a choisi son identité en veillant à ce qu'il n'y ait pas de failles pour la mission.*  **Les activités proposées :** 

Rédaction d'une fiche individuelle (état-civil, motivation pour le départ, courte biographie)

Rédaction d'une fiche sur le métier exercé

#### **2) Invention de la trame de l'histoire**

**3) Création des différents espaces** correspondants aux fonctions des personnages dans le vaisseau (laboratoires, salle des machines, poste de pilotage...) et élaboration du plan du vaisseau en respectant les contraintes de chacun et en optimisant la répartition des différentes parties (infirmerie au milieu, salle des armements à l'écart...).

**4) Travail sur le règlement de bord** (discussion puis rédaction).

**5) Elaboration d'un emploi du temps** personnel avec la contrainte de plages horaire communes afin d'organiser des réunions, de se restaurer, de passer des examens médicaux...

**6) Les incidents de voyage :** un incendie entraînant des pannes, une météorite qui percute le vaisseau, une planète qui change la trajectoire du vaisseau, une panne d'oxygène, une intoxication alimentaire, un membre de l'équipe qui enfreint le règlement

**7) L'arrivée sur la planète :** construction du camp, exploration des lieux, élaboration de fiches botaniques et zoologiques sous la conduite des spécialistes, construction des habitations sous la conduite des spécialistes, élaboration de la constitution de Terre Nouvelle (réflexion et rédaction des articles)

# **L'impact de cette simulation :**

Ce travail, car il s'agit bien d'un travail pour les élèves qui sont en activité pendant plus de 95% du temps, a permit des progrès considérables dans la gestion de l'oral et il a fait prendre conscience aux élèves que la vie en société imposait des règles Les élèves ont rapidement géré de façon autonome les activités proposées.

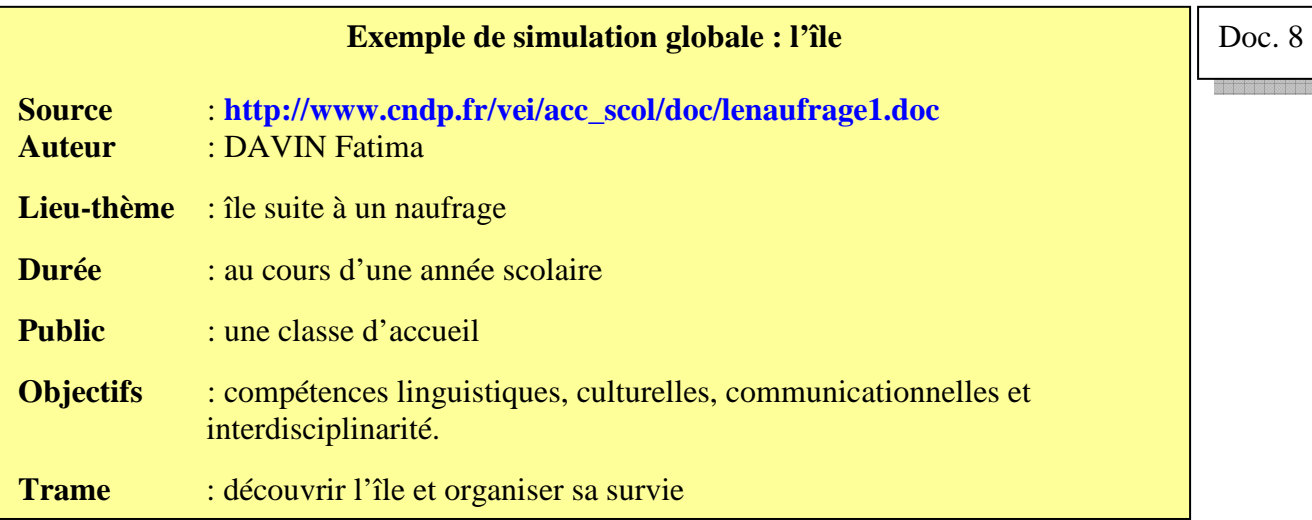

**«** Le français est le bien commun de toutes les disciplines. Ainsi ce dossier a un rapport avec :

- **Les mathématiques** : calculer son âge par rapport à sa date de naissance (faire une soustraction) et écrire les chiffres en lettres.

- **L'histoire-géographie** : établir la carte de l'île et la découverte d'une civilisation ancienne.

- **Les sciences de la vie et de la terre** : Vocabulaire de la faune et de la flore.
- **Les arts plastiques** : Illustrations du dossier.
- **La technologie** : l'utilisation de l'informatique
- **Le CDI** : La recherche documentaire
- **En français** : la narration, la description et l'explication »

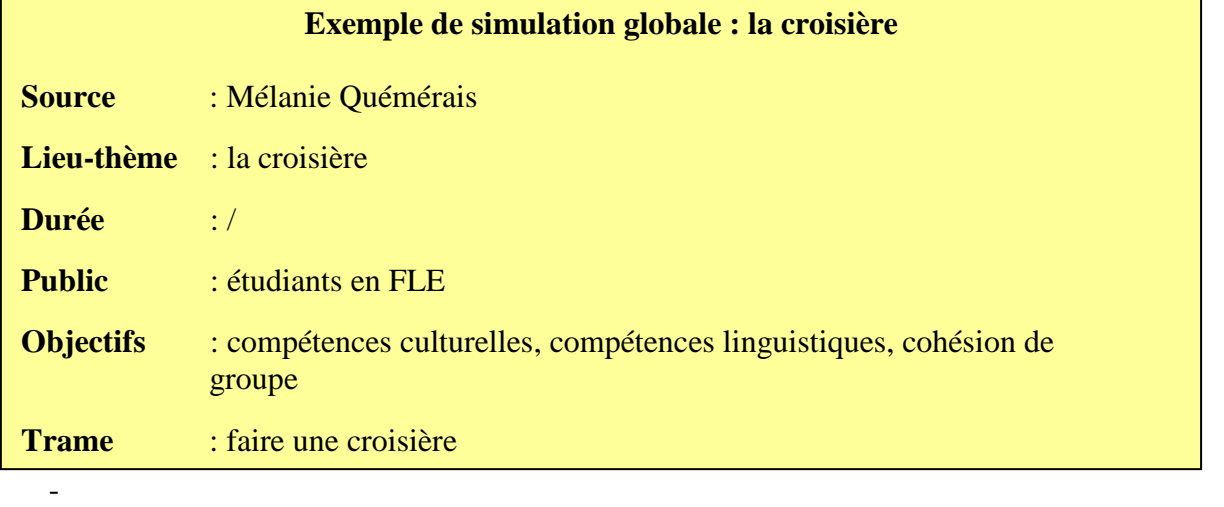

#### **1) Création du bateau :**

Baptiser le bateau (Recherche documentaire sur des bateaux célèbres) Sous la forme d'un plan, répartir : cabines, restaurants, zones de loisirs, magasins, salles des machines,

#### **2) Création des personnages :**

Fiche d'identité du personnel du bateau et vacanciers

- l'état civil

- la description : 2 traits physiques, 2 traits de caractère, 2 objets importants pour le personnage, 2

événements marquants dans sa vie, 1 devise, 1 secret le concernant

- le métier : argumenter pour montrer les points positifs et négatifs de ce travail

#### **3) Parcours de la croisière**

Proposer le parcours sous la forme d'une brochure publicitaire qui inclut aussi les prestations, la planification, les intérêts touristiques et le prix du séjour.

#### **4) L'embarquement**

Visite du bateau, questions posées au personnel (questions spécifiques sur le climat, la vitesse du bateau, les maladies éventuelles, les consignes de sécurité), découverte des autres passagers (interaction orale)

Rédaction d'une carte postale dans laquelle on exprime ses premières impressions

#### **5) Une journée pleine d'imprévus**

Chaque participant propose une situation imprévue à bord du bateau, les autres doivent trouver une manière de régler cet imprévu. (interaction orale)

Chacun rédige une lettre de réclamation, en fonction du problème rencontré

#### **6) Lever le voile et jeter l'ancre**

Chacun essaie de découvrir le secret des personnages présents à bord du bateau. (jeu de devinettes) La croisière se finit, chacun prépare un discours d'adieu en rappelant quelques bons moments.